## SAP ABAP table /AIN/RP\_ACTIVITY\_PAR\_STR {Structure for an activity parameter}

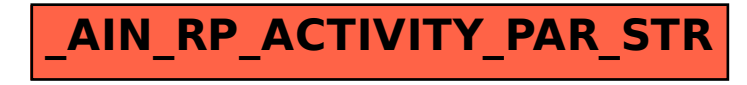